# Dadi:

Sapendo che la somma di due facce opposte di un dado è sempre 7 e, dato in input il valore di una faccia (compreso tra 1 e 6), determinare quella opposta.

# **Dati in Input Dati in Output**

faccia }*valore faccia* fopp }*valore faccia opposta*

# **Analisi Del Processo Risolutivo**

- 1. Chiedo in Input il valore della variabile *faccia*.
- 2. Attraverso l'operatore matematico della differenza "*-*", calcolo il valore della varibile *fopp* con la formula: fopp= 7-faccia.
- 3. Stampo in Output il valore di *faccia*.

# **Flow Chart**

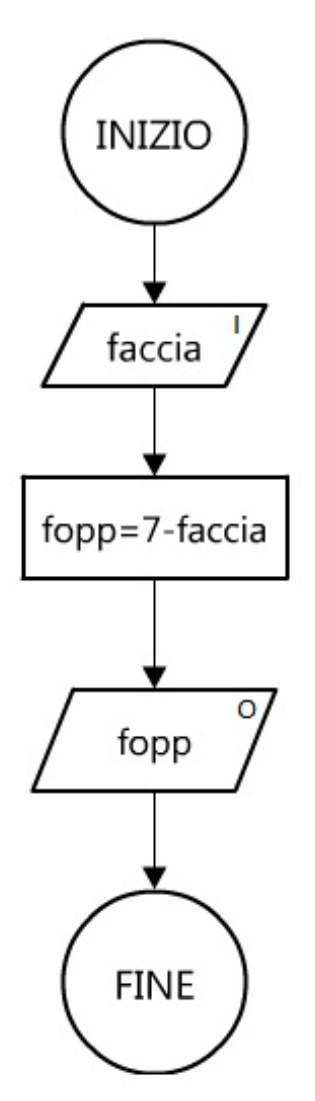

## **Verifica**

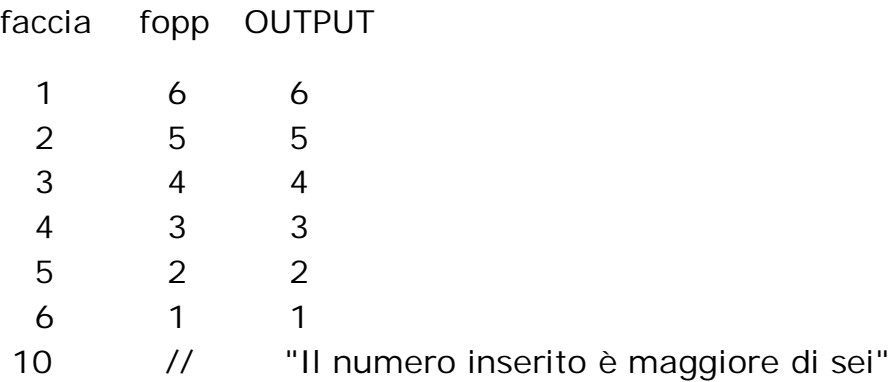

## **Codifica in un Linguaggio di Programmazione**

```
<html>
    <head>
        <title>Dadi</title>
       <script language="javascript">
        /*Dichiaro le variabili*/
        var faccia;//valore faccia
        var fopp;//valore faccia opposta
        /*Chiedo variabili in Input*/
        faccia=prompt("Inserisci il valore di una faccia")*1;
        /*Calcolo il avlore della variabile in Output*/
        fopp=7-faccia;
        /*Verifico che il numero sia maggiore di sei*/
        if (faccia>6)
          {
           alert("Il numero inserito è maggiore di sei");
          }
        else
        {
          /*Stampo in output il valore di fopp*/
        alert("La faccia opposta della faccia "+faccia+" è "+fopp);
        }
       </script>
    </head>
    <body>
    </body>
</html>
```